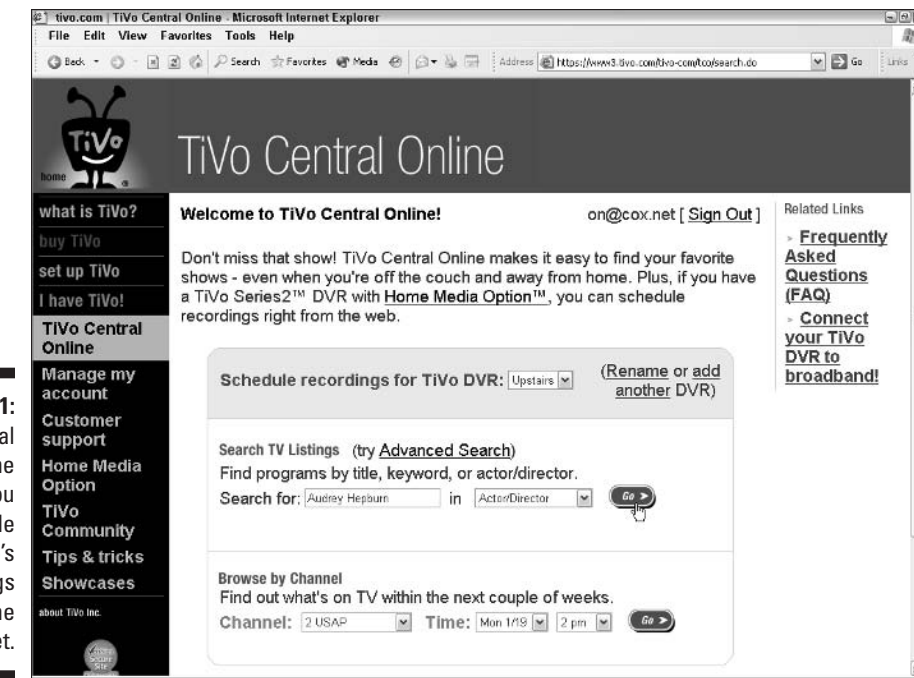

Figure 9-1: **TiVo Central** Online lets you schedule your TiVo's recordings on the Internet.

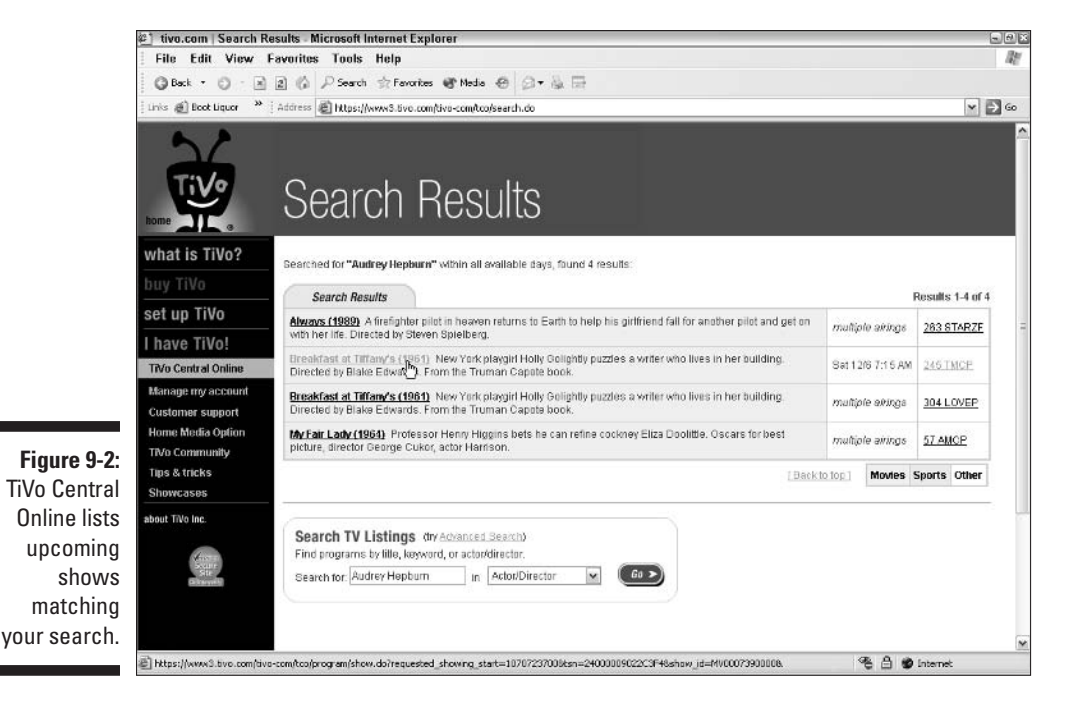